# **Wikis nutzen**

In Wikis können Texte, Links, Bilder und Videos zusammengetragen werden. Bei einem Wiki können Nutzer/innen Artikel nicht nur lesen sondern auch selbst deren Inhalte ergänzen und verbessern oder neue Artikel erstellen. Die meisten Wikis sind sehr einfach zu bedienen.

Wikis können für Lehre & Forschung, aber auch genauso in der Arbeitswelt eingesetzt werden.

## **Interne Wikis für Teams und Lehrveranstaltungen**

### **Beispiel: BeeHive Workspaces**

Als internes Wiki können Sie BeeHive Workspaces von Oracle nutzen. Sie können über das My.Ohmportal darauf zugreifen.

#### **Zugriff:**

- Wenn Sie auf dem [Ohmportal](https://my.ohmportal.de/) auf Team Colloboration gehen, müssen Sie sich als erstes einloggen
- Nach erfolgreichem Login klicken Sie oben links auf Arbeitsbereiche.
- Als nächstes wählen Sie einen vorhanden Arbeitsbereich aus der Liste aus oder Sie erstellen einen neuen Arbeitsbereich.
- Wenn Sie nun auf Wiki-Seiten klicken, kommen Sie zur Wiki Seitenübersicht
- Per Klick auf eine Seite, gelangen Sie zu dieser und können nun den Artikel mit dem integrierten Editor ergänzen oder bearbeiten. Natürlich können Sie auch neue Artikel erstellen

## **Wikis auf dem eigenen Server oder Webspace**

#### **Beispiel: DokuWiki**

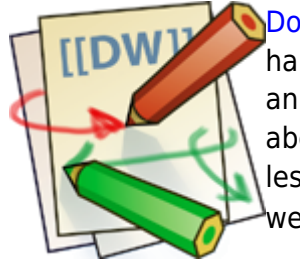

[DokuWiki](https://www.dokuwiki.org) ist ein standardkonformes, einfach zu benutzendes Wiki und zielt hauptsächlich auf die Erstellung von Dokumentationen aller Art ab. Es richtet sich an Entwicklerteams, Arbeitsgruppen und kleine Unternehmen. Seine einfache, aber mächtige Syntax gewährleistet, dass die Daten auch außerhalb des Wikis lesbar bleiben und vereinfacht die Erstellung strukturierter Texte. Alle Daten werden in Textdateien gespeichert – es wird keine Datenbank benötigt.<sup>[1\)](#page--1-0)</sup>

<callout type="info" icon="true" Auch dieses Wiki nutzt DokuWiki.</callout>

Bildquelle: [https://upload.wikimedia.org/wikipedia/commons/9/9d/Dokuwiki\\_logo.svg](https://upload.wikimedia.org/wikipedia/commons/9/9d/Dokuwiki_logo.svg)

### **Wikis in Moodle**

Moodle bietet auch eine Wiki-Funktion. Weitere Informationen dazu, finden Sie [hier.](https://blendedlearning.th-nuernberg.de/wiki/blendedlearning/doku.php?id=archiv:moodle:aktivitaeten_material:wiki)

[1\)](#page--1-0)

Quelle: <https://www.dokuwiki.org>

From: <https://blendedlearning.th-nuernberg.de/wiki/blendedlearning/> - **Wiki Digitale Lehre**

Permanent link: **[https://blendedlearning.th-nuernberg.de/wiki/blendedlearning/doku.php?id=szenarien:wikis\\_nutzen](https://blendedlearning.th-nuernberg.de/wiki/blendedlearning/doku.php?id=szenarien:wikis_nutzen)**

Last update: **2024/02/12 09:16**

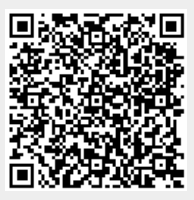